## **Priradenie**

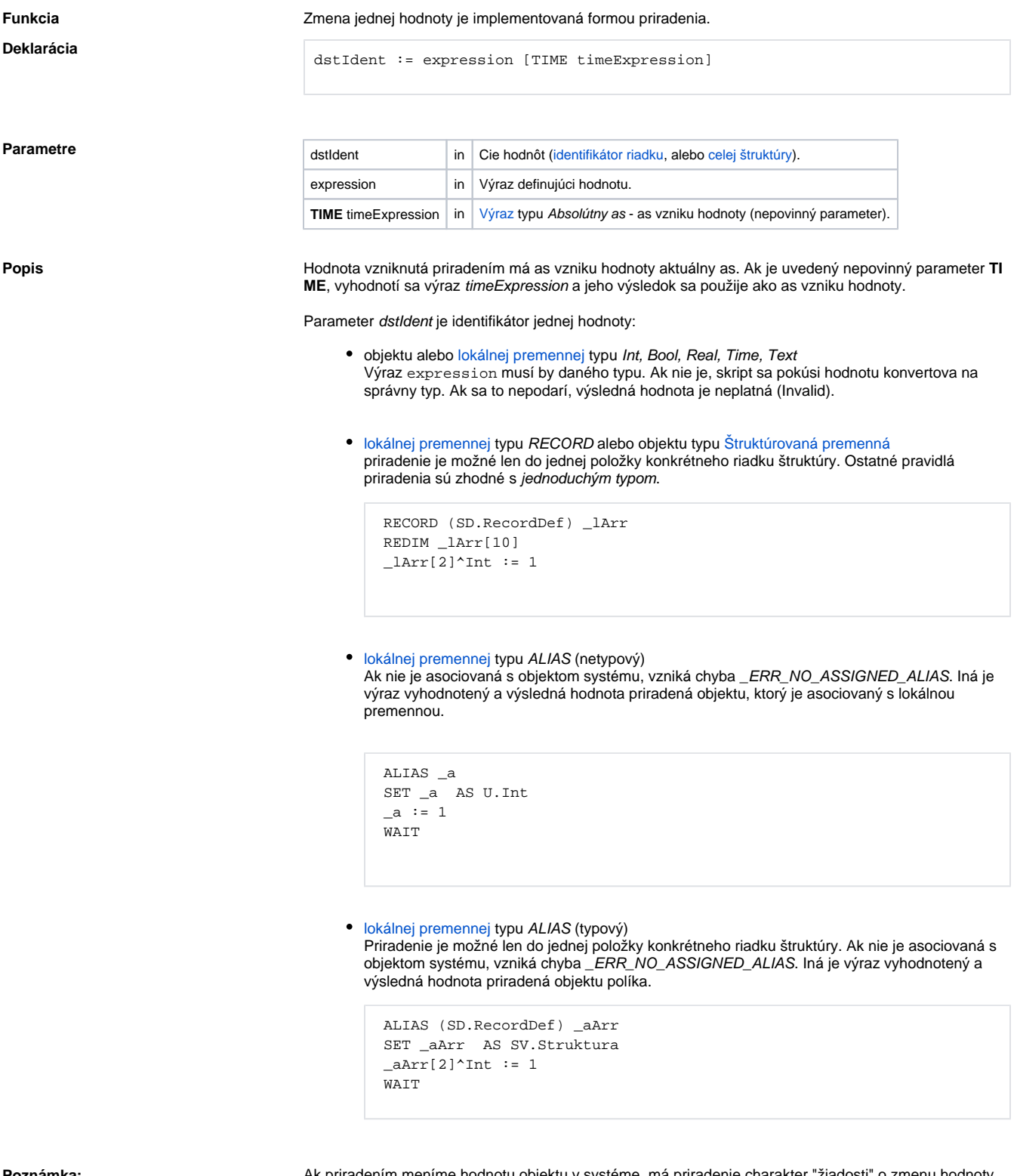

**Poznámka:** Ak priradením meníme hodnotu objektu v systéme, má priradenie charakter "žiadosti" o zmenu hodnoty. Skript po priradení pokrauje vykonávaním alších akcií a nie je zaruené, že objekt svoju hodnotu zmenil (je to dané aktuálnymi asovými pomermi - zaažením systému).

**Príklad**

```
 INT _prevValue
_prevValue := U.Int               ; odložím si predchádzajúcu hodnotu<br>objektu
objektu
 U.Int := U.Int + 1 ; zvýšim hodnotu objektu o 1
IF U.Int = _prevValue THEN ; skontrolujem hodnotu
   ; priradenie ešte neprebehlo
 ELSE
   ; priradenie je realizované
 ENDIF
```
Prípad, že priradenie ešte neprebehlo, je pravdepodobnejší. akanie na realizáciu priradenia (na jeho dokonenie) umožuje akcia [WAIT](https://doc.ipesoft.com/display/D2DOCV11SK/WAIT).

Indexová premenná v [aktívnej schéme](https://doc.ipesoft.com/pages/viewpage.action?pageId=1542991) [Priradenie do indexovej premennej v rámci skriptu aktívnej schémy](https://doc.ipesoft.com/pages/viewpage.action?pageId=1543428#Modifik�cievykon�vaniaESLvkontexteakt�vnejsch�my-priradenie_do_indexu).

**Súvisiace stránky:** [Akcie v skriptoch](https://doc.ipesoft.com/display/D2DOCV11SK/Akcie+v+skripte)